## Značkovací jazyky

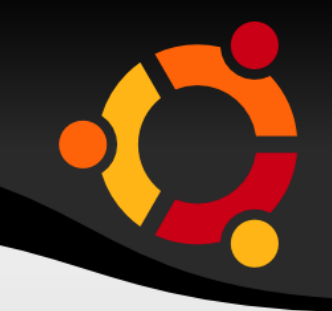

## Jan Růžička

#### ubuntu

## Historie

- SGML
- HTML
- XML
- VRML
- TIFF

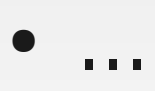

## ubuntu

## S o u č a s n o s t

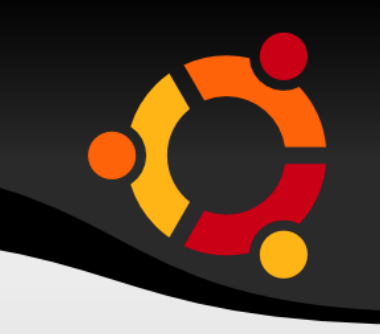

- XML
- Schémata -> Mnoho nových jazyků, formátů

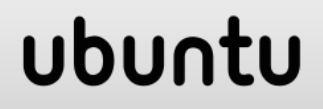

## Budoucnost

· Kdo ví

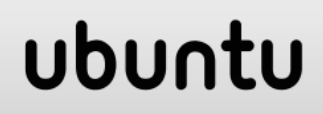

## Značky

- Různý charakter
- Ohraničující
- Uvozující
- Speciální znaky
- Escape sekvence

ubun

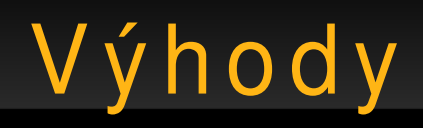

- Čitelné člověkem i strojem (až na výjimky např. TIFF)
- Snadná modifikace souborů
- Stejný jazyk pro popis dat i algoritmů (chování)

#### ubun

# Jmenné prostory

- · Identifikují příslušnost značky nebo atributu
- xmlns:xsd="http://www.w3.org/2001/XMLSche ma"
- · xsd:double

## J m e n n é prostory / 2

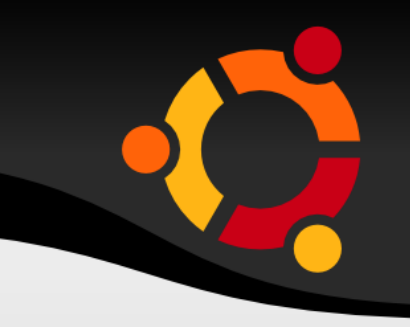

• Možnost kombinovat více značek stejných názvů v jednom dokumentu

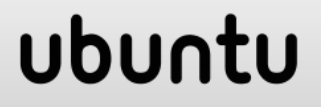

# Značkovací jazyky

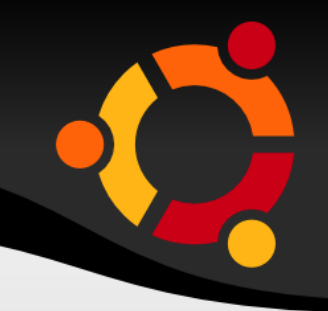

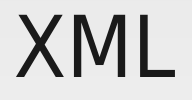

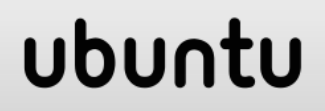

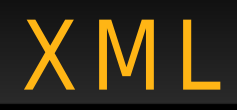

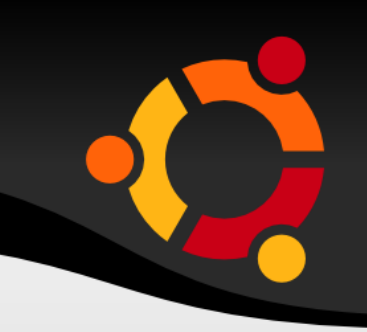

ubun

- eXtensible Markup Language
- Definice struktury dokumentu
- Univerzální jazyk
- Základ pro vývoj dalších jazyků

## X M L – Z n a č k y / 1

• Prvky, Elementy, Tagy

npnu.

- <NazevZnacky>
- Obsah značky
- </NazevZnacky>

XML - Značky / 2

#### <NazevZnacky/>

#### ubuntu

X M L – Z n a č k y / 3

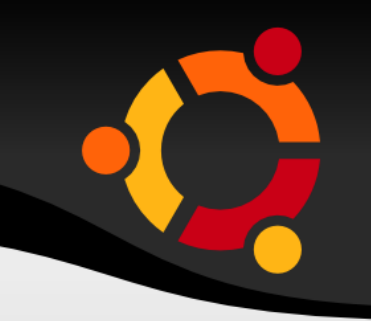

<NazevZnacky NazevAtributu="Hodnota atributu"/>

<NazevZnacky NazevAtributu="Hodnota atributu">Obsah značky</NazevZnacky>

XML - Značky / 4

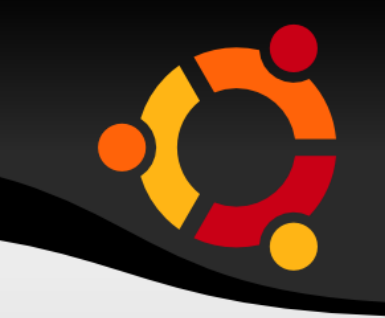

#### <idjmenehoprostoru:NazevZnacky/>

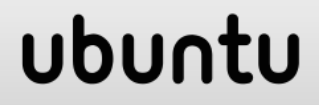

< &totomesto; &cokoliv;

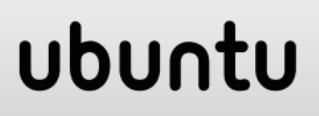

## XML - komentáře

#### <!-- komentář -->

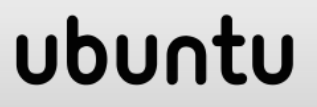

## XML - Instrukce pro z p r ac o v á n í

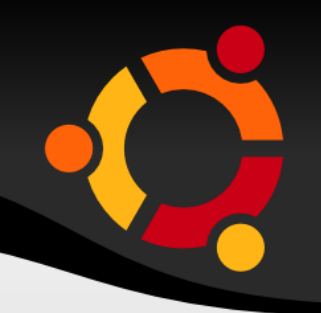

- <?instrukce?>
- <?identifikátor parametry/data?>
- <?xml-stylesheet href="styl.css" type="text/css"?>

## X M L - Struktura dokumentu

- Úvodní řádek
- (Definice jmenných prostorů)
- (Definice dalších typů)
- Tělo dokumentu

## ubun

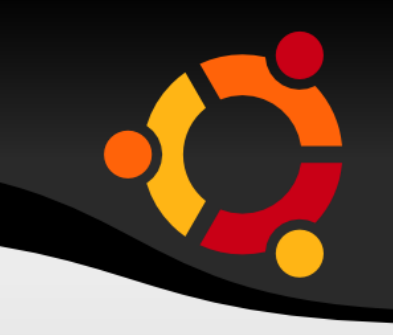

#### <?xml version="1.0" encoding="UTF-8"?>

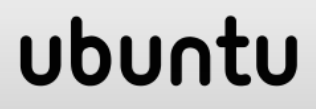

## X M L – V y b r an á p r a v i d l a

- Kořenový prvek
- Nekřížení značek
- Uzavírání značek
- Uvození hodnot atributů

npnu.

● Velikost znaků

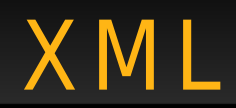

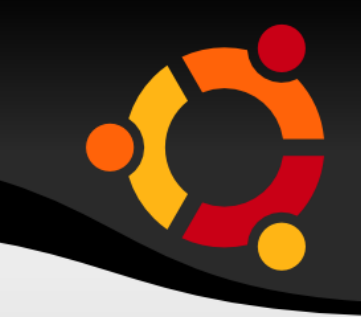

#### Validace

#### ubuntu

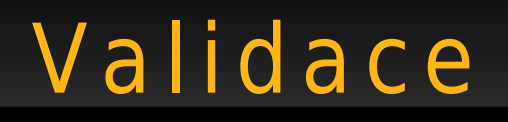

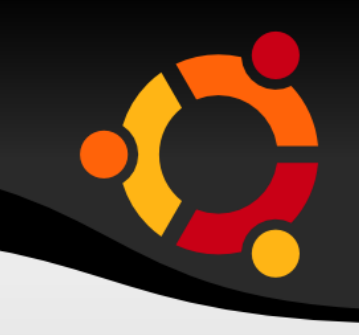

- · Well formed XML document
- Valid XML document

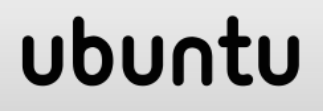

## Well Formed

- Korektní vzhledem k syntaxi
- Párové značky

● ...

- Nekřížené značky
- Hodnoty atributů v uvozovkách (apostrofech)

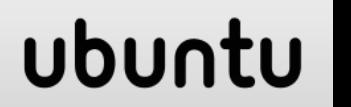

## Valid

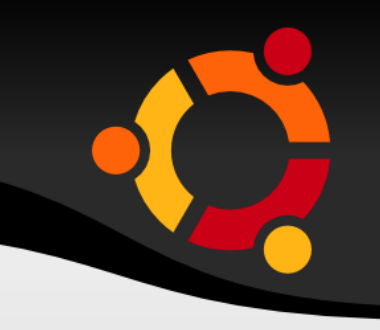

- · V souladu s deklarovanou strukturou
	- DTD
	- XML Schema
	- Relax NG
	- Schematron

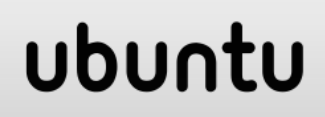

# Značkovací jazyky

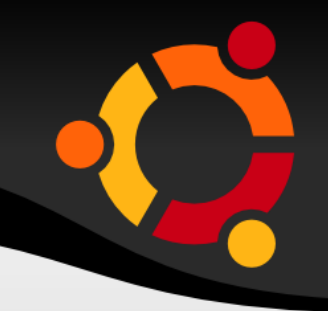

#### **DTD**

#### ubuntu

## Deklarace Typu Dokumentu D T D

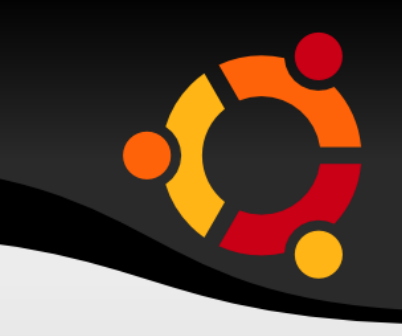

- Struktura dokumentu
- Uvádí se v hlavičce dokumentu (přímo interní nebo odkazem - externí)
- Využívá se stále méně

## $Elementy - Prvky - Značky$

<!ELEMENT název\_prvku (seznam prvků, které může obsahovat s pravidly výskytů)>

<!ELEMENT okres (název, obec+, přednosta?)>

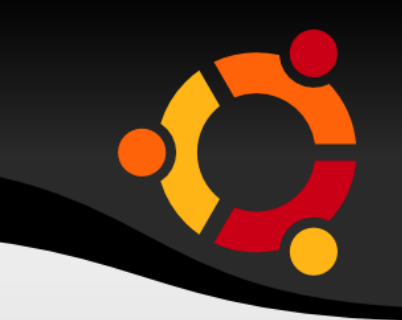

ubu

Bez znaku Musí právě jednou

- ? Může ale nemusí právě jednou
- + Musí jednou nebo vícekrát
- \* Může ale nemusí vícekrát

## Prvky / Neobsahující další

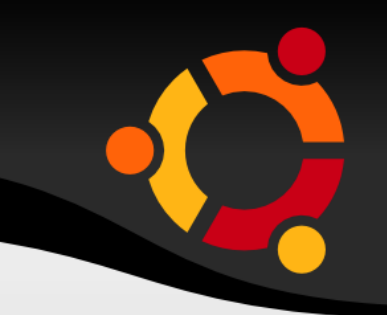

#### <!ELEMENT popis (#PCDATA)>

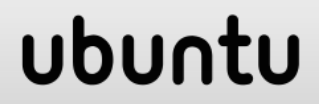

## Oddělování definic prvků

- Čárkou Všechny definice se musí využít
- Svislou čárou (Pipe |) využije se jedna nebo druhá definice
- <!ELEMENT obec (jméno, (starosta?|tajemník?), popis\*)>
- <!ELEMENT popis (#PCDATA|historie)>

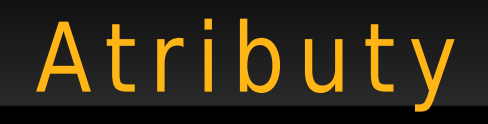

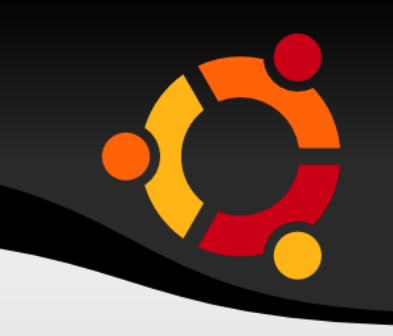

# <!ATTLIST název\_pvku atribut1 typ povinnost|implicintní hodnota atribut2 typ povinnost|implicintní hodnota

...

atributN typ povinnost|implicintní hodnota

>

#### ubu

# Atributy - Typy

- CDATA Libovolný text
- ID Klíčový atribut
- IDREF Cizí klíč
- NMTOKEN Spojitý řetězec
- NMTOKENS Seznam spojitých řetězců oddělených mezerou
- seznam možných hodnot Uvádí se do závorek a oddělují se | Př.: Pohlaví(žena|muž) "žena"

## ubu

## Atributy - Příklad

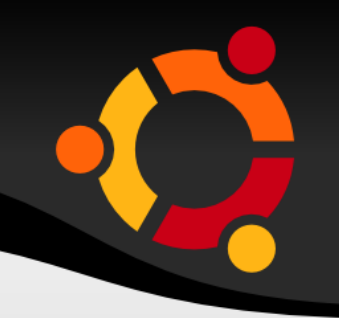

<!ATTLIST okres

Kodok ID #REQUIRED

KodKraj IDREF #IMPLIED

 Stav (strukturálně postižený|nepostižený) "nepostižený"

Nazok CDATA #IMPLIED>

# Připojení DTD

- · Interní
- · Externí systémová
- · Externí veřejná

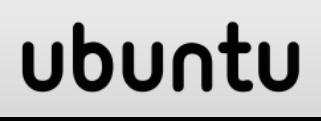

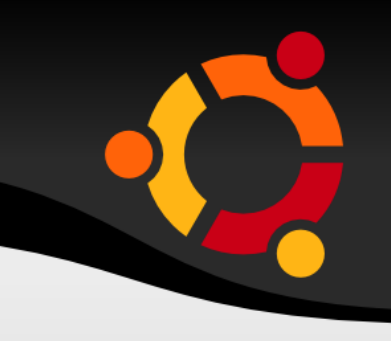

- Zapsaná přímo v dokumentu
- <!DOCTYPE okres [
- <!ELEMENT okres (název, obec+, přednosta?)>
- <!ELEMENT obec (jméno, popis\*, starosta?)>

]>

<okres>

...

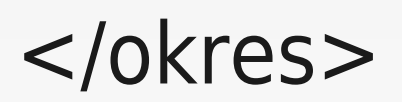

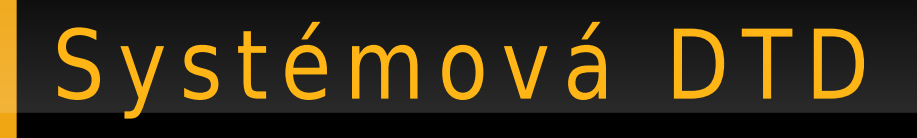

- · Distribuovaná s XML dokumentem
- $\leq$ ?xml version="1.0" encoding="UTF-8"?> <!DOCTYPE okres SYSTEM "okres.dtd">

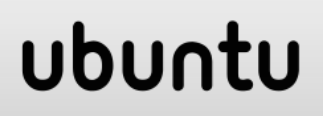
# Veřejná DTD

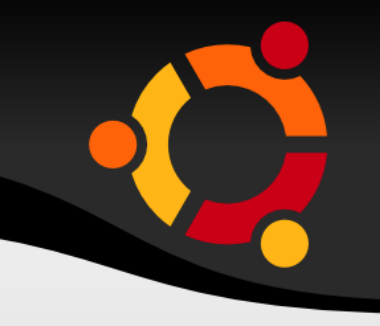

- · Dostupná přes Internet
- $\leq$ ?xml version="1.0" encoding="UTF-8"?>
- <!DOCTYPE wml PUBLIC "-//WAPFORUM//DTD **WML 1.1//EN"**
- "http://www.wapforum.org/DTD/wml 1.1.xml">

## Značkovací jazyky

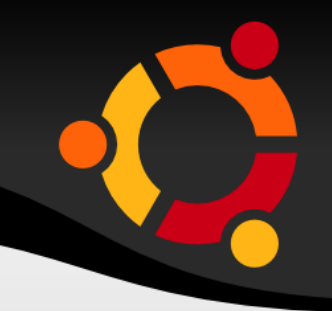

#### XML Schema

## X S D - P r o č ?

- Bohatější než DTD
- Rozšiřitelné
- · Použití XML
- Datové typy
- Jmenné prostory

npnu.

## XSD - Datové typy

- · Zjednodušují zejména:
	- Validaci
	- Práci s databází
	- Definování integritních omezení

ubu

- Konverzi datových typů

## X S D – v y u ž i t í X M L

- Není nutné se učit další jazyk
- Je možné používat stejný editor a parser
- Je možné využívat XML DOM
- Je možné transformovat schémata s využitím XSL

## XSD - Striktnost

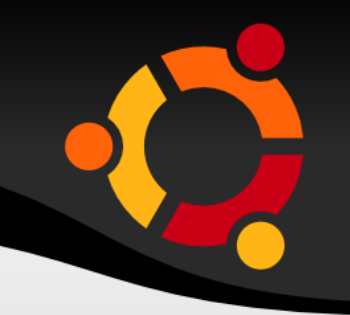

- Např. datový typ date
	- Musí mít přesný tvar: YYYY-MM-DD

### ubun

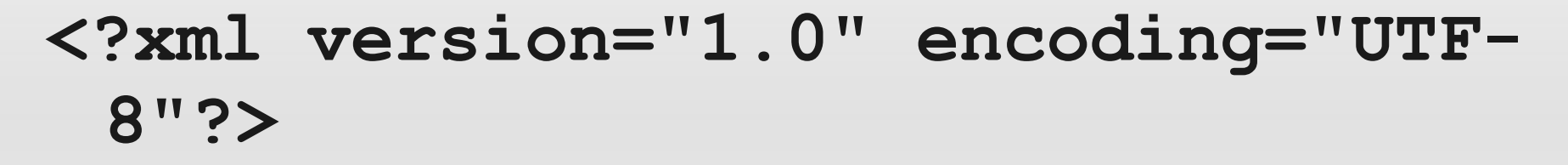

**<xs:schema xmlns:xs="http://www.w3.org/2001/XM LSchema" elementFormDefault="qualified">**

**... deklarace**

**</xs:schema>**

**<?xml version="1.0"?> <note> <to>**Petr**</to> <from>**Jirka**</from> <heading>**Připomínka**</heading> <body>**Nezapomeň že teď už jsem vedoucím já!**</body> </note>**

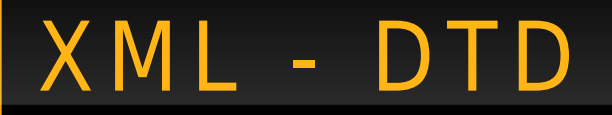

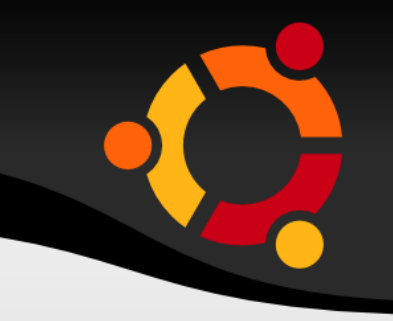

- **<!ELEMENT note (to, from, heading, body)>**
- **<!ELEMENT to (#PCDATA)>**
- **<!ELEMENT from (#PCDATA)>**
- **<!ELEMENT heading (#PCDATA)>**
- **<!ELEMENT body (#PCDATA)>**

## X M L - X S D

**<xs:schema xmlns:"..." targetNamespace="..." xmlns="..." elementFormDefault="qualified"> <xs:element name="note"> <xs:complexType> <xs:sequence> <xs:element name="to" type="xs:string"/> <xs:element name="from" type="xs:string"/> <xs:element name="heading" type="xs:string"/> <xs:element name="body" type="xs:string"/> </xs:sequence> </xs:complexType> </xs:element> </xs:schema>**ubun

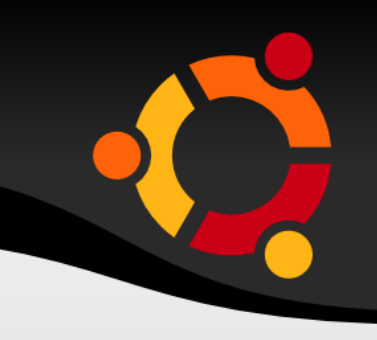

ubun

**<?xml version="1.0"?>**

#### **<!DOCTYPE note SYSTEM "http://www.w3schools.com/dtd/note.d td">**

**<note> <to>**Petr**</to> <from>**Jirka**</from> <heading>**Připomínka**</heading> <body>**Nezapomeň že teď už jsem vedoucím já!**</body> </note>**

<?xml version="1.0"?>

**<note** xmlns="http://www.w3schools.com" xmlns:xsi="http://www.w3.org/2001/XMLSchem a-instance" xsi:schemaLocation="http://www.w3schools.c

om note.xsd">

<to>Petr</to> <from>Jirka</from> <heading>Připomínka</heading> **<body>**Nezapomeň že teď už jsem vedoucím já! </body> </note>

## ubun

## XSD - Primitivní datové typy

xs:string xs:double xs:date YYYY-MM-DD xs:integer xs:decimal xs:boolean xs:time

### npnu.

## XSD - Deklarace jednoduchého prvku

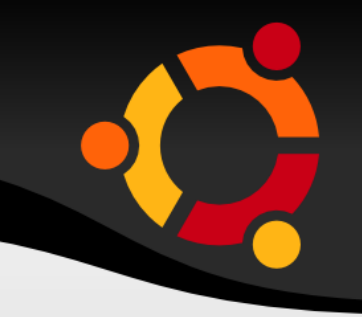

<xs:element name="xxx" type="yyy"/>

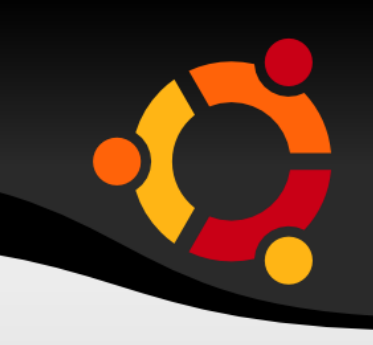

**<lastname>Refsnes</lastname>**

- **<age>36</age>**
- **<dateborn>1970-03-27</dateborn>**

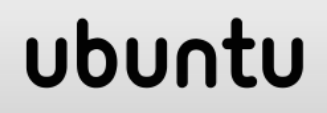

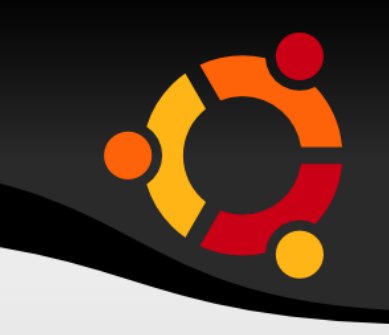

**<xs:element name="lastname"** 

**type="xs:string"/>**

**<xs:element name="age" type="xs:integer"/>**

**<xs:element name="dateborn" type="xs:date"/>** 

### ubun

## XSD - Implicitní hodnota

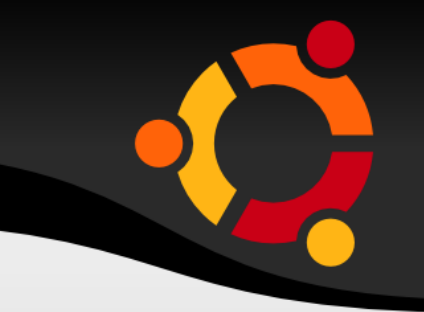

#### <xs:element name="color" type="xs:string" default="red"/>

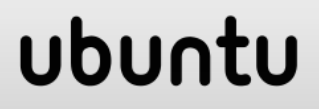

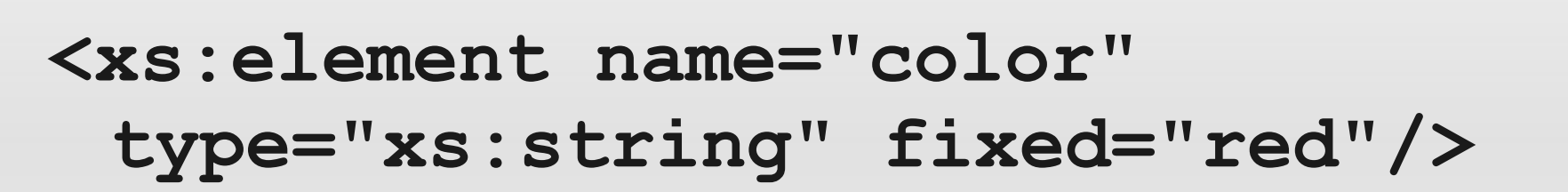

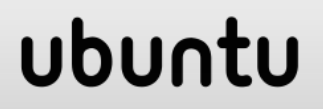

## X S D – A t r i b u t y

- 
- **Jednoduché prvky nemohou mít atributy, pouze komplexní prvky mohou mít atributy**
- **Atributy se vždy deklarují jako jednoduché**

## ubu

## XSD - Atributy

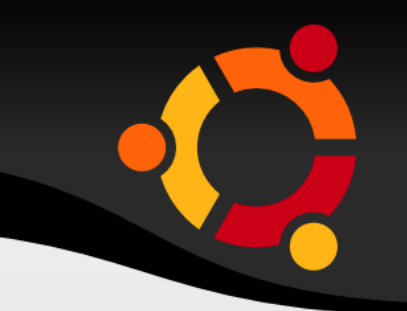

#### <xs:attribute name="xxx"  $type="yyy"$ />

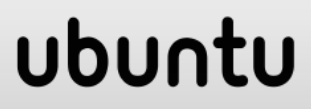

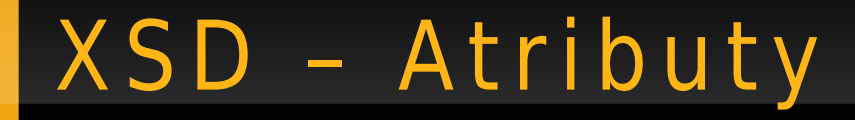

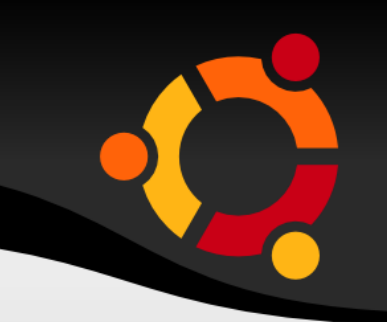

**<lastname lang="EN">Smith</lastname>**

#### **<xs:attribute name="lang" type="xs:string"/>**

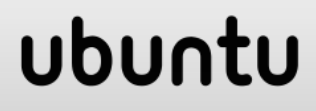

#### ubuntu

**<xs:attribute name="lang" type="xs:string" use="required"/>**

**<xs:attribute name="lang" type="xs:string" fixed="EN"/>**

**<xs:attribute name="lang" type="xs:string" default="EN"/>**

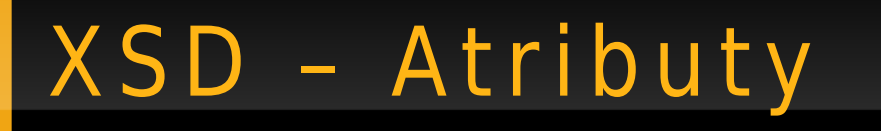

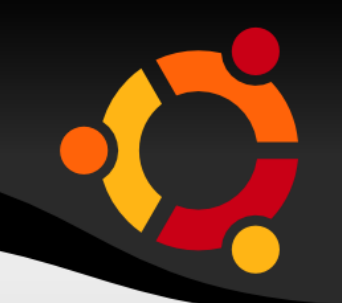

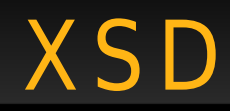

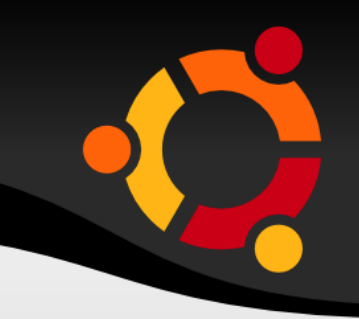

### Omezení hodnot

## XSD - Omezení rozsahem

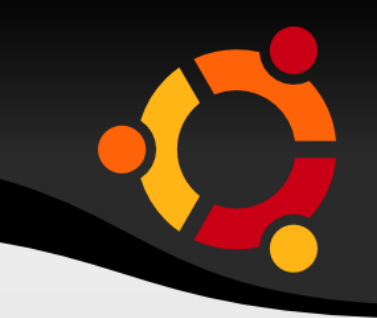

<xs:element name="age">

<xs:simpleType>

<xs:restriction base="xs:integer">

<xs:minInclusive value="0"/>

<xs:maxInclusive value="140"/>

</xs:restriction>

</xs:simpleType>  $\langle xs:\text{element}\rangle$ 

## X S D – O m e z e n í v ý č t e m

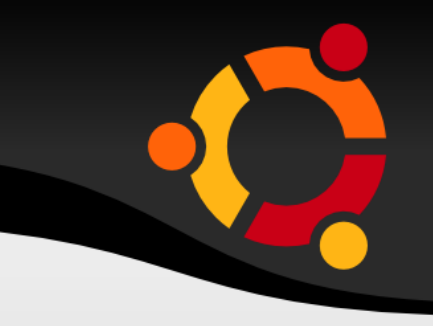

<xs:element name="car">

<xs:simpleType>

**<xs:restriction base="xs:string">**

 **<xs:enumeration value="Audi"/>**

 **<xs:enumeration value="BMW"/>**

 **<xs:enumeration value="Škoda"/>**

 **</xs:restriction>**

</xs:simpleType> </xs:element>

### ubun

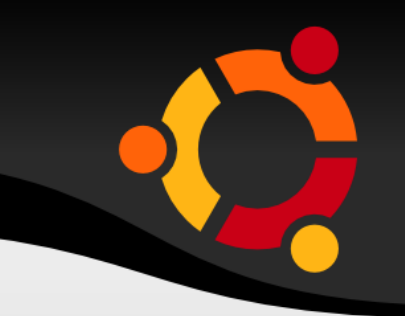

**<xs:element name="car" type="carType"/>**

**<xs:simpleType name="carType"> <xs:restriction base="xs:string"> <xs:enumeration value="Audi"/> <xs:enumeration value="Golf"/> <xs:enumeration value="BMW"/> </xs:restriction> </xs:simpleType>**

#### npnu.

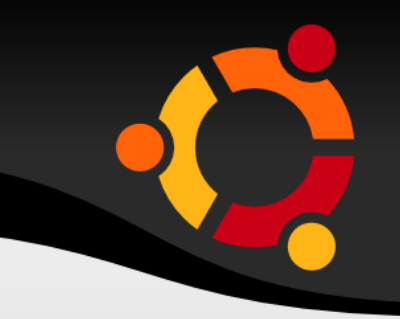

<xs:element name="letter">

 $<$ xs:simpleType> <xs:restriction base="xs:string">  $\langle xs:pattern value="[a-z] \rangle$ </xs:restriction> </xs:simpleType>

 $\langle xs:\text{element}\rangle$ 

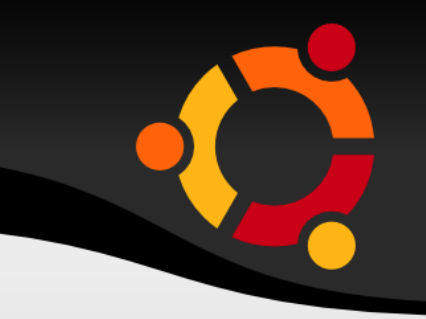

<xs:element name="initials">

<xs:simpleType> **<xs:restriction base="xs:string"> <xs:pattern value="[a-zA-Z][azA-Z][a-zA-Z]"/> </xs:restriction>** </xs:simpleType>

</xs:element>

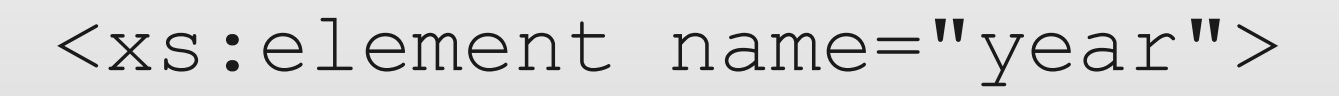

### <xs:simpleType> **<xs:restriction base="xs:integer"> <xs:pattern value="[0-9][0-9][0- 9][0-9]"/> </xs:restriction>** </xs:simpleType>

</xs:element>

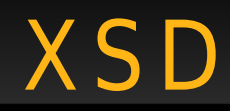

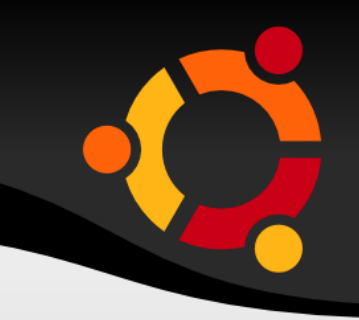

## Omezení délky

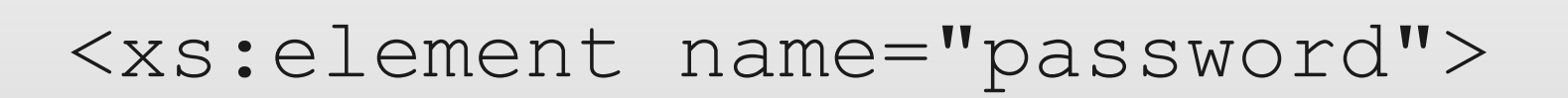

<xs:simpleType> <xs:restriction base="xs:string">  $\langle xs: length value="8" / \rangle$ </xs:restriction> </xs:simpleType>

 $\langle xs:\text{element}\rangle$ 

## XSD - Omezení rozsahem

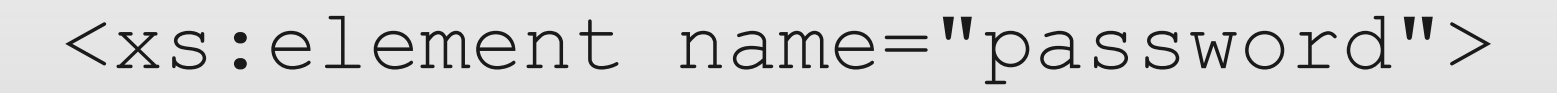

<xs:simpleType> <xs:restriction base="xs:string"> <xs:minLength value="5"/> <xs:maxLength value="8"/> </xs:restriction> </xs:simpleType>

 $\langle xs : \text{element} \rangle$ 

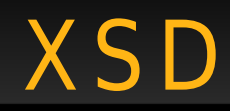

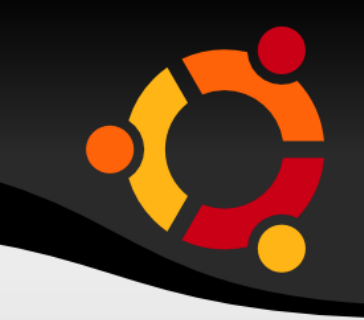

## Komplexní typy

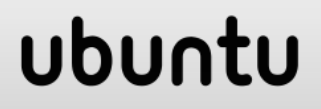

## X S D - K o m p l e x n í t y p y

- Prázdný
- Obsahující další prvky
- Obsahující text
- Obsahující text a další prvky

## ubun

## XSD - Komplexní typy příklady

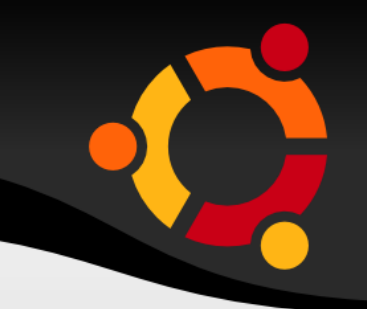

#### <vyrobek id="1345"/>

## X S D – K o m p l e x n í t y p y příklady

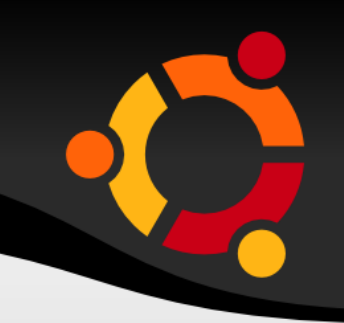

**<zamestnanec>**

**<jmeno>Leoš</jmeno>**

**<prijmeni>Mareš</prijmeni>**

**</zamestnanec>**

### npnu.
# XSD - Komplexní typy příklady

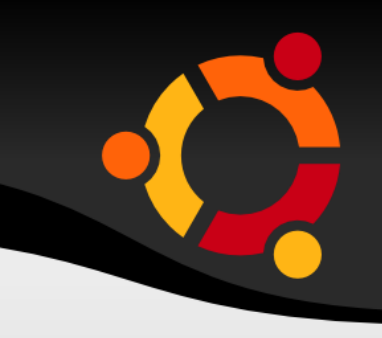

#### <zvire typ="brouk">Pytlik</zvire>

# X S D – K o m p l e x n í t y p y příklady

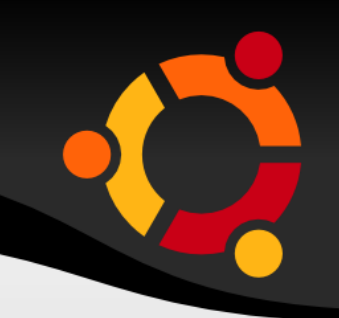

#### **<popis>**

#### **Kolik višní tolik**  <ovoce>třešní</ovoce> ...

**</popis>**

# X S D – K o m p l e x n í t y p – definice

**<xs:element name="zamestnanec" type="osoba"/> <xs:element name="student" type="osoba"/>**

**<xs:complexType name="osoba"> <xs:sequence> <xs:element name="jmeno" type="xs:string"/> <xs:element name="prijmeni" type="xs:string"/> </xs:sequence> </xs:complexType>**

# X S D – K o m p l e x n í t y p – d ě d i č n o s t

**<xs:complexType name="osobaroz"> <xs:complexContent> <xs:extension base="osoba"> <xs:sequence> <xs:element name="ulice" type="xs:string"/> <xs:element name="obec" type="xs:string"/> </xs:sequence> </xs:extension> </xs:complexContent> </xs:complexType>**

## X S D - P o u z e e l e m e n t y

**<xs:element name="person"> <xs:complexType> <xs:sequence> <xs:element name="firstname" type="xs:string"/> <xs:element name="lastname" type="xs:string"/> </xs:sequence> </xs:complexType> </xs:element>**

## X S D - P o u z e t e x t a a t r i b u t y

**<xs:element name="shoesize"> <xs:complexType> <xs:simpleContent> <xs:extension base="xs:integer"> <xs:attribute name="country" type="xs:string" /> </xs:extension> </xs:simpleContent> </xs:complexType> </xs:element>**

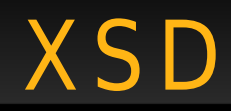

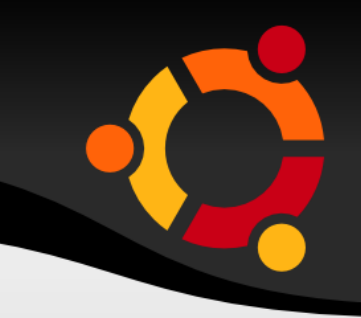

## Komplexní typy - Indikátory

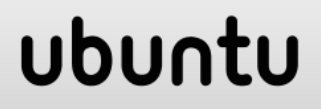

# XSD - Řazení

- $\bullet$  All
- · Sequence

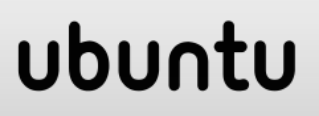

<xs:element name="person"> <xs:complexType>  **<xs:all> <xs:element name="firstname" type="xs:string"/> <xs:element name="lastname" type="xs:string"/> </xs:all>** </xs:complexType> </xs:element>

<xs:element name="person"> <xs:complexType> **<xs:sequence> <xs:element name="firstname" type="xs:string"/> <xs:element name="lastname" type="xs:string"/> </xs:sequence>** </xs:complexType> </xs:element>

# XSD - Výskyty

- Choice
- maxOccurs
- minOccurs

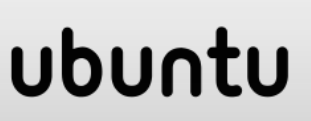

<xs:element name="person"> <xs:complexType> **<xs:choice> <xs:element name="employee" type="employee"/> <xs:element name="member" type="member"/> </xs:choice>** </xs:complexType> </xs:element>

#### ubur

<xs:element name="person"> <xs:complexType> <xs:sequence> <xs:element name="full\_name" type="xs:string"/> **<xs:element name="child\_name" type="xs:string" maxOccurs="10" minOccurs="0"/>** </xs:sequence> </xs:complexType>

XSD - maxOccurs, minOccurs

</xs:element>

# Značkovací jazyky

## GML – Geography Markup Language

# G M L – Ú č e l

- **Jazyk** pro modelování, přenos a ukládání **prostorových dat** včetně jejich prostorových a neprostorových vlastností
- Vytvořen pomocí jazyka **XML**
- Specifikace je definovaná **XML schématy**
- GML soubor=XML (textový) soubor
- Současná verze 3.1 = **ISO CD 19136** = Draft

## ubu

# G M L – S c h é m at a

ubu

- **GML v.2** tvoří 3 základní schémata:
	- **Geometry.xsd** definuje geometrickou složku geoprvků
	- **Feature.xsd** definuje hlavní model prvekvlastnost. Rámec pro vytváření prvků
	- **Xlink.xsd** definuje funkce pro odkazování
- **GML v.3** rozšířeno o **dalších 25** schémat
	- Kompatibilní s GML v.2

## GML - Hierarchie

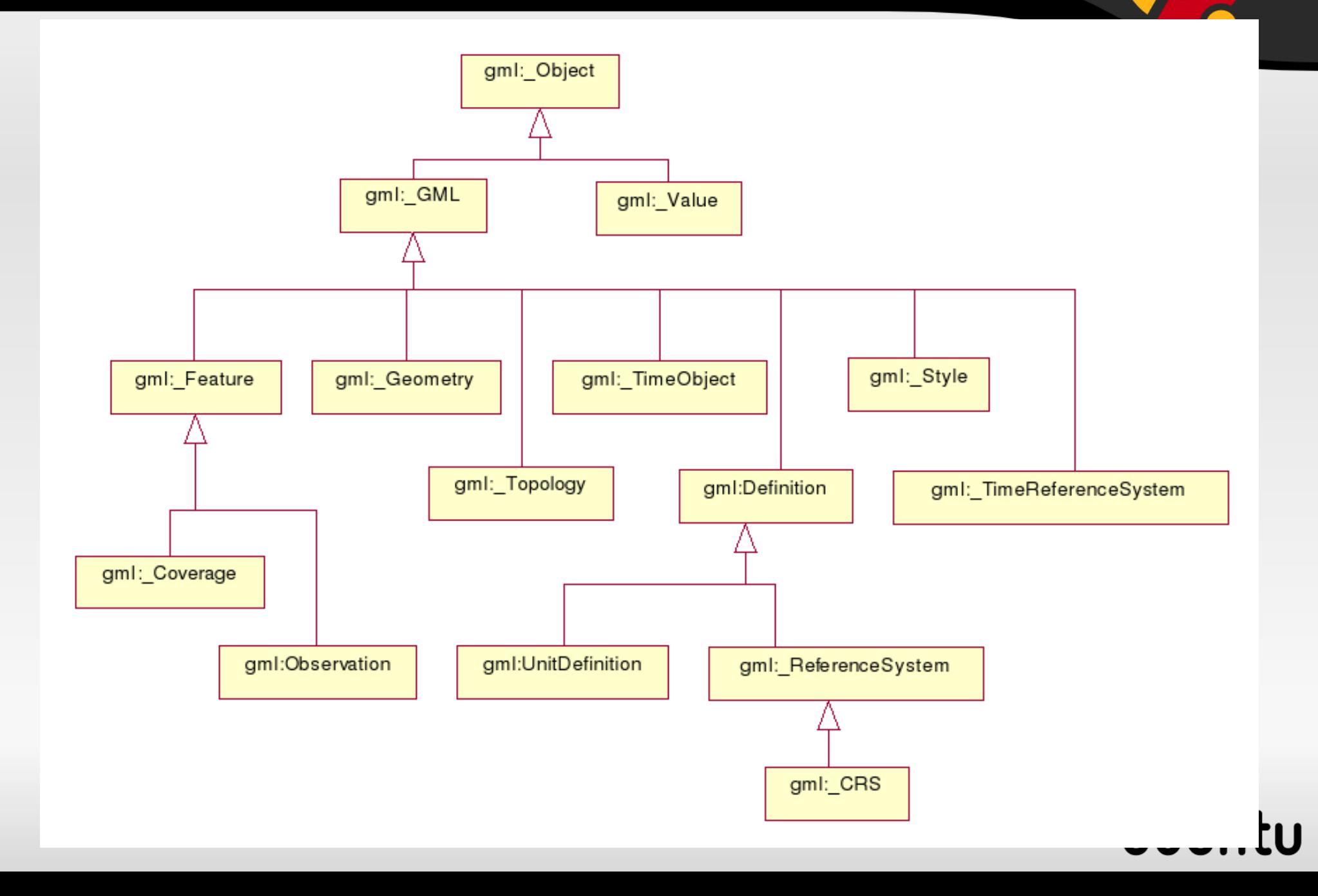

# GML - Feature

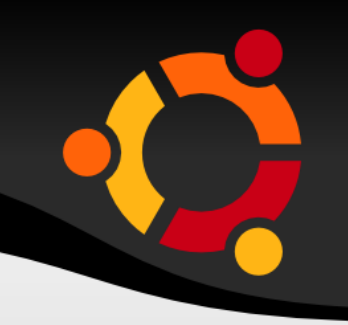

- Vlastnosti (Properties)
	- Geometry (definováno v Geometry schema)
	- Topology
	- Temporal

# GML - Geometry types

- **Primitives**
- **Complex Composite**
- **Agregate MultiPrimitive**

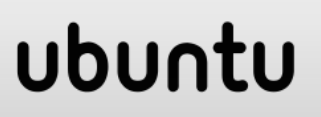

# G M L - Primitives

- **Point**
- **Curve**
- **Surface**

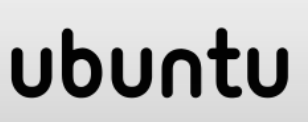

# GML - Coordinate reference schema

- **referenceSystems.xsd**
- **coordinateReferenceSystems.xsd**
- **datums.xsd**
- **coordinateSystems.xsd**
- **coordinateOperations.xsd**
- **dataQuality.xsd**
- **Založeno na ISO 19111**

# GML - Typy systémů

- **Geocentric**
- **Temporal**
- **Engineering**
- **Image**
- **Derived**
- **Geographic**
- **Projected**
- **Vertical**

# GML - CRS - Jakost dat

- · dataQuality.xsd
- ISO 19115, ISO 19114

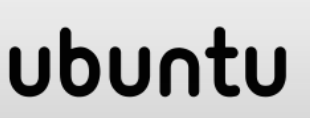

# GML - Topologie

- ISO 19107
- · gml:NodeType Uzel
- · gml:EdgeType Hrana
- · gml:FaceType Plocha

# GML - Čas a dynamika

- **ISO 19108:2002, ISO 8601, ISO 11404**
- **Čas pro geometrii, čas pro topologii, referenční systém**
- **Pro atributy i geoprvky**

## ubu

# GML - Čas a dynamika

**<gml:track> <gml:MovingObjectStatus> <gml:validTime><gml:TimeInstant> <gml:timePosition>2005-11- 28T13:00:00</gml:timePosition> </gml:TimeInstant></gml:validTime> <gml:location><gml:Point> <gml:pos>140. -35.</gml:pos> </gml:Point></gml:location> <gml:speed uom="#kph">12.</gml:speed> <gml:bearing> <gml:CompassPoint>SE</gml:CompassPoint> </gml:bearing> </gml:MovingObjectStatus>**

# GML - Čas a dynamika

**<gml:MovingObjectStatus> <gml:validTime><gml:TimeInstant> <gml:timePosition>2005-11- 28T14:00:00</gml:timePosition> </gml:TimeInstant></gml:validTIme> <gml:location><gml:Point> <gml:pos>140.1 -34.9</gml:pos> </gml:Point></gml:location> <gml:speed uom="#kph">23.</gml:speed> <gml:bearing> <gml:CompassPoint>ESE</gml:CompassPoint> </gml:bearing> </gml:MovingObjectStatus> </gml:track>**

# GML - Default styling

- · defaultStyle.xsd
- · SMIL

# GML - Default styling

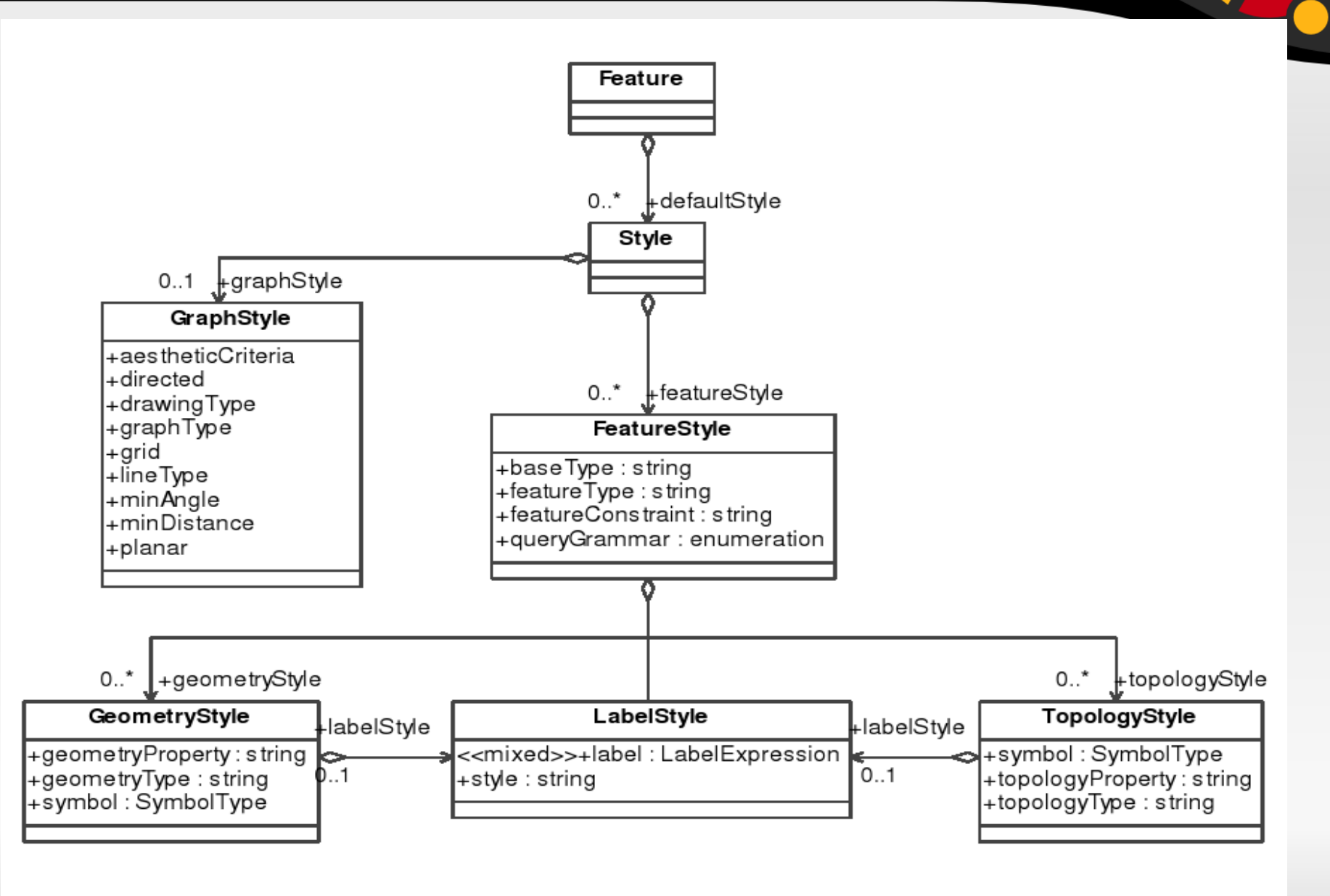

#### - The GML default styling containment model diagram Figure 9

# Značkovací jazyky

#### **XSL** (eXtensible Stylesheet Language) XSLT (eXtensible Stylesheet Language Transformation) **XPath**

# XSL - Účel

- · Jazyk pro transformaci XML dokumentů do jiných XML dokumentů nebo do jiných typů dokumentů (HTML, XHTML, VRML, PDF)
- · Vytvořen pomocí jazyka XML

# XSL - Části

- XSLT jazyk pro transformaci XML dokumentů
- XPath jazyk pro navigaci v XML dokumentech
- XSL-FO jazyk pro formátování XML dokumentů

#### **<xsl:stylesheet version="1.0" xmlns:xsl="http://www.w3.org/1999/XS L/Transform">**

nebo

**<xsl:transform version="1.0" xmlns:xsl="http://www.w3.org/1999/XS L/Transform">**

# X S L - X M L p r o transformaci

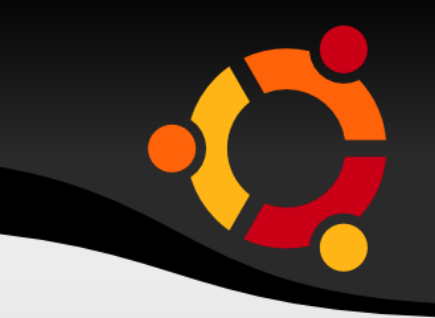

ubun

**<?xml version="1.0"?> <catalog>**

 **<cd>**

 **<title>Empire Burlesque</title> <artist>Bob Dylan</artist> <country>USA</country> <company>Columbia</company> <price>10.90</price> <year>1985</year> </cd>**

**... </catalog>**

# X S L – X S L pro transformaci

```
<?xml version="1.0" encoding="ISO-8859-1"?>
<xsl:stylesheet version="1.0"
xmlns:xsl="http://www.w3.org/1999/XSL/Transform">
<xsl:template match="/">
   <html>
   <body>
     <h2>My CD Collection</h2>
     <table border="1">
     <tr><th>Title</th><th>Artist</th></tr>
     <xsl:for-each select="catalog/cd">
     <tr><td><xsl:value-of select="title"/></td>
        <td><xsl:value-of select="artist"/></td></tr>
     </xsl:for-each>
     </table>
   </body>
   </html>
</xsl:template>
</xsl:stylesheet>
```
#### <u>npnu</u>

# XSL - Spojení XML a XSL

<?xml version="1.0" encoding="ISO- $8859 - 1$ "?>

ubuntu

<?xml-stylesheet type="text/xsl" href="cdcatalog.xsl"?> <catalog>
## X S L – T e m p l at e

- Šablona je spjata s prvkem dokumentu
- Atribut match určuje element s využitím jazyka XPath
- / znamená celý dokument kořenový element **<xsl:template match="/">**
- **</xsl:template>**

**...**

## X S L – v a l u e - o f

- Hodnoty elementů se načítají s využitím značky value-of
- Atribut select identifikuje element s využitím XPath
- Cesta je relativní vůči nadřazenému elementu v našem případě je to kořenový element

**<xsl:value-of** 

**select="catalog/cd/title"/>**

## X S L – f o r - e a c h

- Průchod všemi určenými značkami
- Atribut select identifikuje značky s využitím XPath
- Cesta je relativní vůči nadřazenému elementu v našem případě je to kořenový element
- **<xsl:for-each select="catalog/cd">**

```
...
</xsl:for-each>
```
# XSL - filtrování for-each

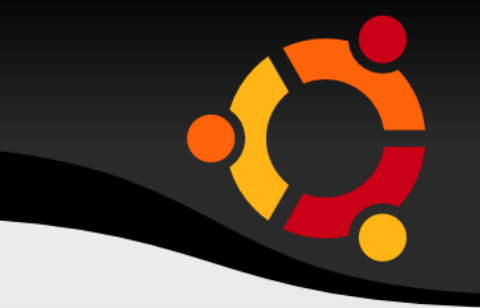

• S využitím XPath je možné filtrovat značky <xs1:for-each select="catalog/cd[artist='Bob Dylan']">

</xsl:for-each>

### npnu.

## X S L – ř a z e n í

- Element sort zajistí setřídění výstupu for-each operace
- S využitím XPath je možné definovat způsob třídění
- **<xsl:for-each select="catalog/cd"> <xsl:sort select="artist"/>**

**</xsl:for-each>**

**...**

### ubun

 $XSL - výběr$ 

- Element if zajistí zpracování jen vybraných záznamů
- <xsl:for-each select="catalog/cd">

<xsl:if select="price &qt; 10">

 $\langle xsl:if\rangle$ <xsl:if select="price &lt; 10">

 $\langle xsl:if\rangle$ 

 $\langle xsl:for-each \rangle$ 

#### npnu.

### $XSL - v$ ýběr 2

- Element choose s elementy when a otherwise **<xsl:choose>**
	- **<xsl:when test="price &gt; 10">**

ubuntu

- **<td bgcolor="#ff00ff">**
	- **<xsl:value-of**
- select="artist"/></td>
	- **</xsl:when>**
	- **<xsl:otherwise>**
- **<td><xsl:value-of**  select="artist"/></td>
- **</xsl:otherwise>**
- **</xsl:choose>**

# XSL - kopírování elementů

- Pokud chcete pouze zkopírovat element do výstupu můžete použít dvě značky
- xsl:copy
- xsl:copy-of

## X S L – c o p y

• Zkopíruje pouze element, bez dětí a atributů **<xsl:template match="message"> <xsl:copy> <xsl:apply-templates/> </xsl:copy> </xsl:template>**

## X S L – c o p y - o f

• Zkopíruje element, děti i atributy **<xsl:template match="message"> <xsl:copy-of select="body"/> </xsl:template>**

## X S L – v a r i a b l e

- Je možné využívat proměnné
- **<xsl:variable name="header">**
	- **<tr>**
	- **<th>Element</th>**
	- **<th>Description</th>**
	- **</tr>**
- **</xsl:variable>**
- **<xsl:copy-of select="\$header" />**

### upnu

## Značkovací jazyky

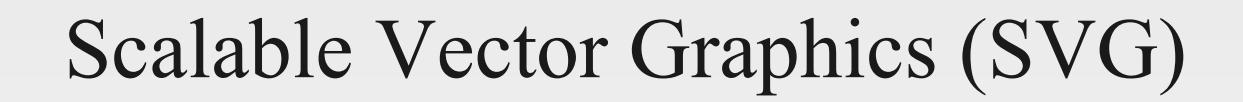

#### ubuntu

# S VG – Ú č e l

- **Jazyk** pro 2D vektorovou grafiku
- Založen na jazyce XML
- W3C recommendation
- Určen zejména pro oblast WWW
- Nachází uplatnění i v digitální kartografii

# SVG - Části

- Grafické objekty
- Symboly
- Efekty s rastrovým obrazem
- Fonty
- Animace

# SVG - Vykreslování

- Shapes, text
	- fill, stroke
	- solid color, gradients, patterns
- Raster
- Filtrace
- Maskování clip, opacity

# SVG - Struktura

- Element svg
- Element g
- Elementy rect, path, ...

- Element image
- Dědičnost
- ...

#### <?xml version="1.0" standalone="no"?  $\geq$

#### **<svg width="10cm" height="5cm"** xmlns="http://www.w3.org/2000/svg"> **<rect x="2cm" y="1cm" width="6cm" height="3cm"/> </svg>**

### ubun

### SVG – XSLT

```
<?xml version="1.0" standalone="no"?>
<xsl:stylesheet version="1.0"
   xmlns:xsl="http://www.w3.org/1999/XSL/Transform"
   xmlns:svg="http://www.w3.org/2000/svg">
   <xsl:output
     method="xml"
     encoding="utf-8"
     doctype-public="-//W3C//DTD SVG 1.1//EN"
     doctype-system="http://www.w3.org/Graphics/SVG/1.1/DTD/svg11.dtd"/>
   <!-- Add version to topmost 'svg' element -->
   <xsl:template match="/svg:svg">
     <xsl:copy>
       <xsl:copy-of select="@*"/>
       <xsl:attribute name="version">1.1</xsl:attribute>
       <xsl:apply-templates/>
     </xsl:copy>
   </xsl:template>
   <!-- Add styling to all 'rect' elements -->
   <xsl:template match="svg:rect">
     <xsl:copy>
       <xsl:copy-of select="@*"/>
       <xsl:attribute name="fill">red</xsl:attribute>
       <xsl:attribute name="stroke">blue</xsl:attribute>
       <xsl:attribute name="stroke-width">3</xsl:attribute>
     </xsl:copy>
   </xsl:template>
                                                                     upnu.
</xsl:stylesheet>
```
**<xsl:template match="svg:rect"> <xsl:copy> <xsl:copy-of select="@\*"/> <xsl:attribute name="fill">red</xsl:attribute> <xsl:attribute name="stroke">blue</xsl:attribute> <xsl:attribute name="strokewidth">3</xsl:attribute> </xsl:copy> </xsl:template>**

#### ubuntu

### SVG - XSLT

- **<?xml version="1.0" encoding="utf-8"?>**
- **<!DOCTYPE svg PUBLIC "-//W3C//DTD SVG 1.1//EN" "http://www.w3.org/Graphics/SVG/1.1 /DTD/svg11.dtd">**
- **<svg width="10cm" height="5cm" version="1.1"**

**xmlns="http://www.w3.org/2000/svg">**

 **<rect x="2cm" y="1cm" width="6cm" height="3cm" fill="red" stroke="blue" stroke-width="3"/> </svg>**ubuntu

## SVG - Souřadnice

- width, height
- viewBox (<min-x>, <min-y>, <width>, <height>)
- preserveAspectRatio

#### <svq width="453px" height="300px" viewBox="-5616 0 11039 11029"

# SVG - Prostorové referenční s y s té m y

- Interoperabilita
- Element metadata
	- reference na dokument
	- well-known identifier
	- úplně v dokumentu

## S VG - Paths

- Cesty mohou být vyplněny
- Polylinie, Eliptická, Beziérova, ...
- Zápis pomocí předpisu
- Prvky obecného předpisu
	- move to  $(M)$ , line-to  $(L)$ , close  $(z)$

**<path d="M 100 100 L 300 100 L 200 300 z" fill="red" stroke="blue" strokewidth="3" />**

## SVG - Základní tvary

• rect, circle, ellipse, line, polyline, polygon

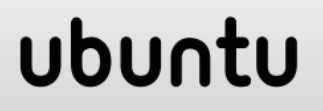

## SVG - Animace

- Elementy
- DOM
- · SMIL

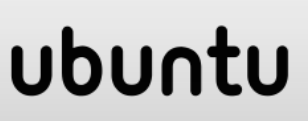

## SVG - Animace

- Pohyb
- · Barva
- Transform

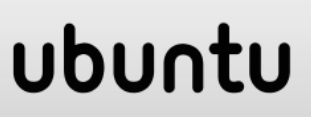

# Značkovací jazyky

#### VRML (Virtual Reality Modeling Language), X3D

#### ubuntu

### VR ML – U k á z k a

**}**

```
#VRML V2.0 utf8
Transform { 
   children 
     Shape { 
       appearance Appearance { 
         material Material { 
           diffuseColor 0 1 0
 }
 }
       geometry Cylinder { 
         height 0.1
         radius 0.5
 }
 }
```
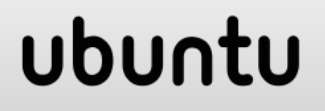

### X 3 D – U k áz k a

**<?xml version="1.0" encoding="UTF-8"?> <!DOCTYPE X3D PUBLIC "ISO//Web3D//DTD X3D 3.0//EN" "http://www.web3d.org/specifications/x3d -3.0.dtd"> <X3D profile="Immersive" version="2.0"> <Scene> <Transform> <Shape> <Appearance> <Material diffuseColor="0 1 0"/> </Appearance> <Cylinder height="0.1" radius="0.5"/> </Shape> </Transform>**ubuntu

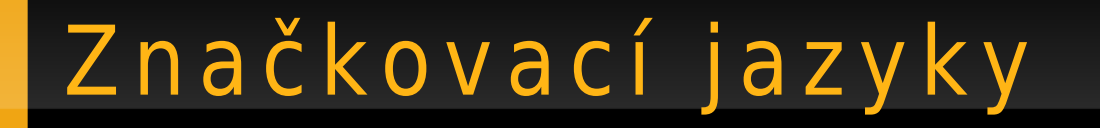

## XPath, XLink, XQuery, XPointer, XLinkTime, XForms

#### ubun

## XPath - Vymezení

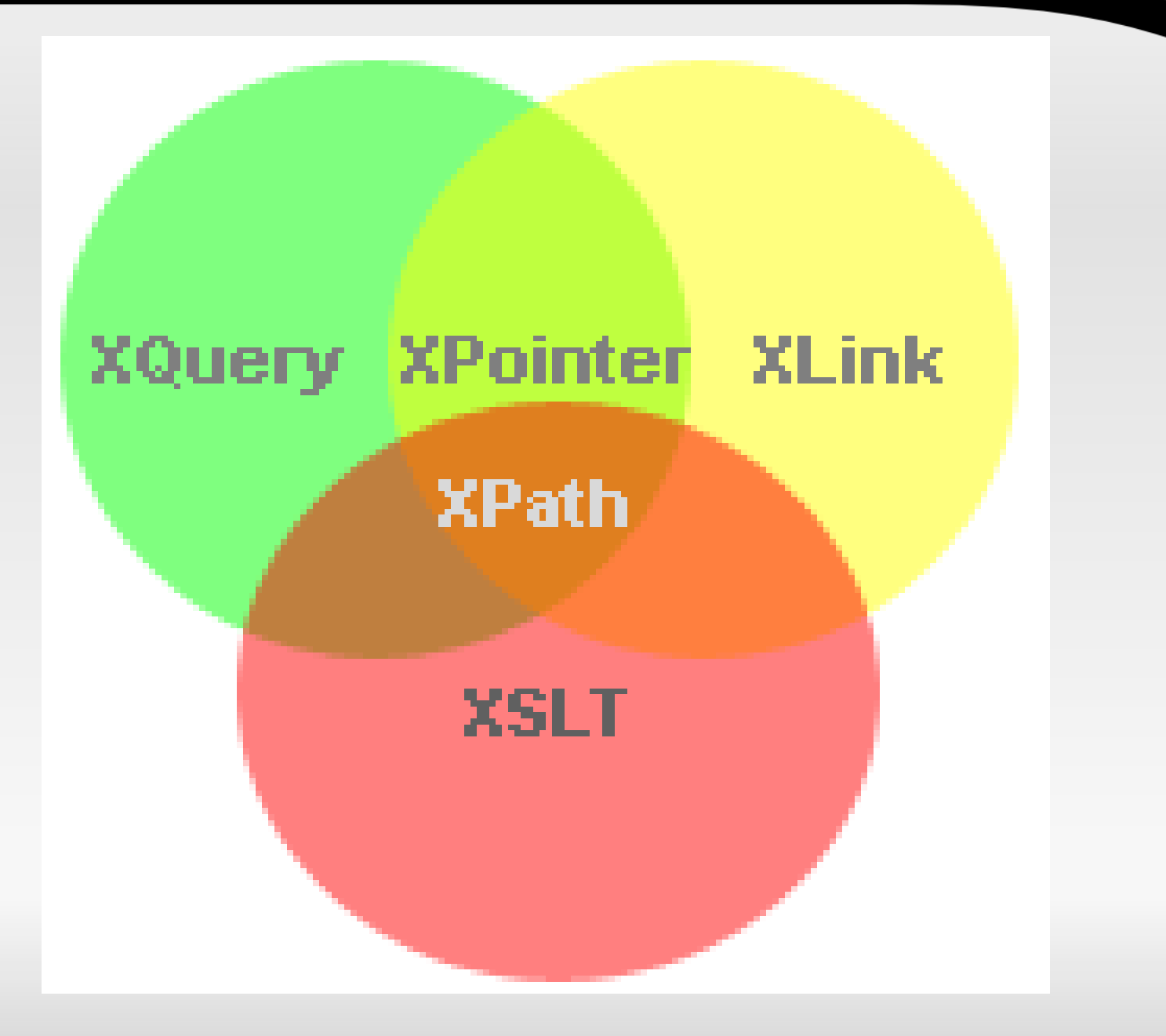

#### ubuntu

# X P a t h – V ý b ěr n o d ů

- / výběr začíná od kořenového elementu
- $\bullet$  <for-each select="//a">
- // vybere nody, které splňují podmínku bez ohledu na to, kde v dokumentu se nacházejí

- . vybere aktuální nod
- . . vybere rodičovský nod (parent node)
- **@** vybere atribut

# X P a t h – vý b ěr – příklady

- **/knihkupectvi** vybere nod knihkupectvi
- **knihkupectvi/kniha** vybere všechny knihy, které jsou v knihkupectví
- //kniha vybere všechny knihy v dokumentu bez ohledu na to, kde se nacházejí
- knihkupectvi//kniha vybere všechny knihy, které jsou potomky knihkupectví, bez ohledu na vzdálenost od předka
- //@href vybere všechny atributy href

**/bookstore/book[1] /bookstore/book[last()] /bookstore/book[last()-1] /bookstore/book[position()<3] //title[@lang] //title[@lang='eng'] /bookstore/book[price>35.00] /bookstore/book[price>35.00]/title**

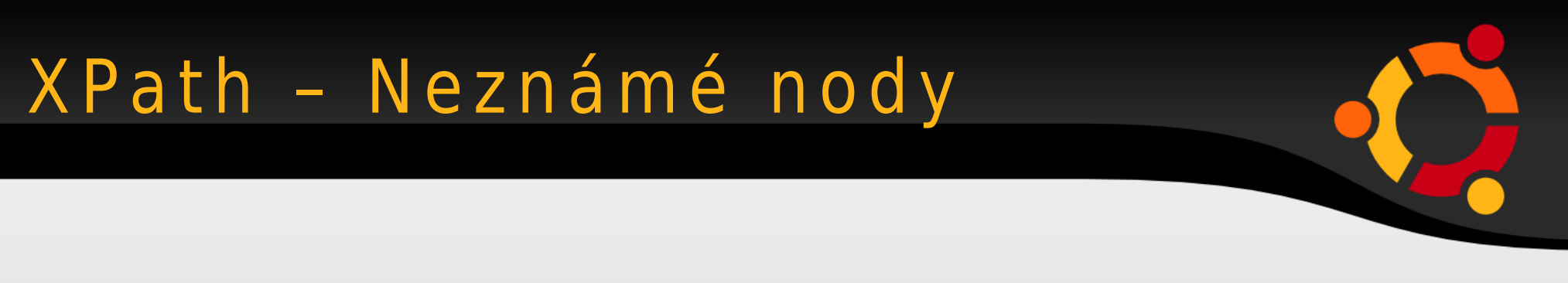

 $\mathbf{\mathfrak{g}}\star$ 

### /bookstore/\*  $1/x$ //title[ $e$ \*]

#### ubuntu

# XPath - Funkce

upnu

tu

- · Více než sto vestavěných funkcí
- · Skupiny nodů
- · Řetězce
- · Čísla
- $\bullet$
count () position() concat() starts-with() contains() substring()  $sum()$ 

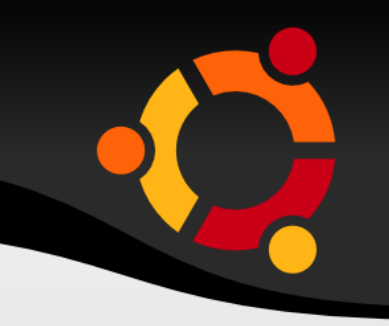

#### <xsl:for-each select="feature">

### <gml:featureMember> <prvek fid="{position()}">

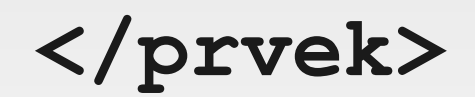

</gml:featureMember>  $\langle xsl:for-each \rangle$ 

## XPath - Funkce

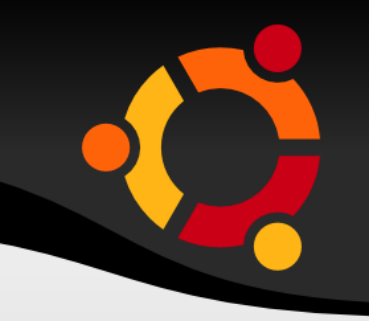

#### $<$ xs $1$ : when test="/METAIS['count(/SERVICE)'!  $= 0 \cdot 1$ ">

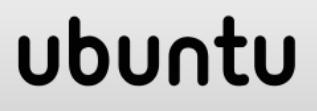

# Značkovací jazyky

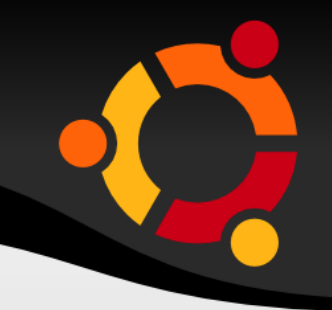

#### **XLink a XPointer**

# XLink – Účel

- Odkazy
- · Jednoduché
- Rozšířené
- I mimo odkazované dokumenty

# XPointer - Účel

- 
- · Odkazy na části dokumentů definovaných s využitím XPath

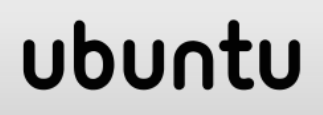

## X Pointer a X Link - Podpora

• Velice omezená podpora

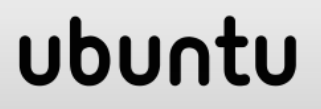

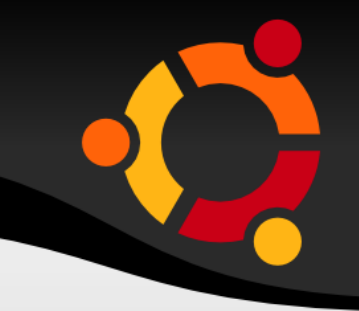

#### **<homepage xlink:type="simple" xlink:href="http://www.w3schools.co m">Visit W3Schools</homepage>**

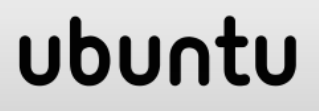

**<homepage xlink:type="simple" xlink:href="http://www.example.com/ cdlist.xml#id('rock').child(5,item) "">Visit W3Schools</homepage>**

#### ubur

# XLink - jmenný prostor

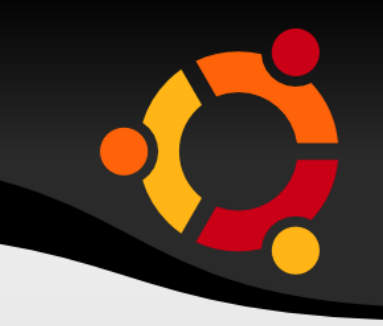

<?xml version="1.0" encoding="ISO- $8859 - 1$ "?> **<bookstore** xmlns:xlink="http://www.w3.org/1999

 $xlink''$ 

### XLink - další

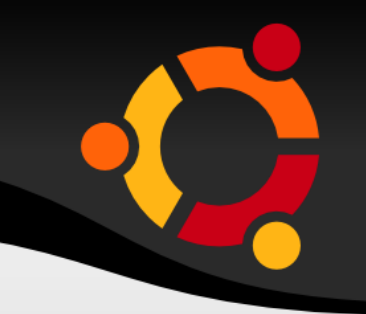

```
xlink: show="new"
xlink: show="embed"
```
xlink:actuate="onLoad" xlink:actuate="onRequest"

### XLink - extended

locator arc title

resource

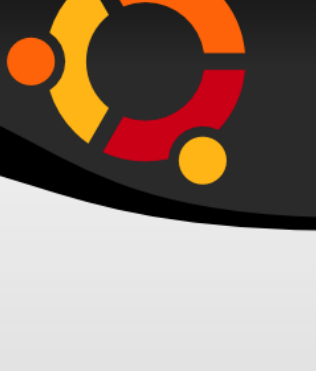

# Značkovací jazyky

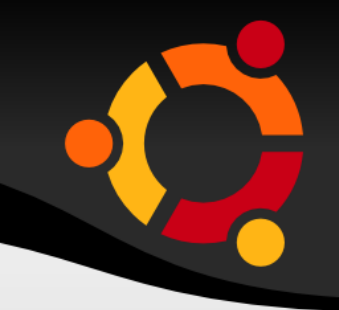

#### Semantic Web, RDF, OWL

## Semantic Web - Co to je

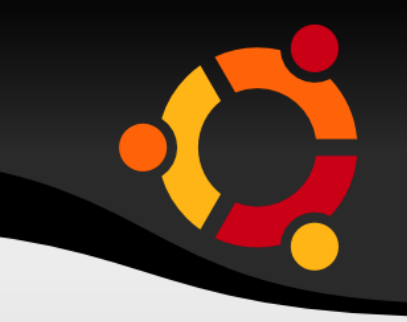

- Nová generace WWW
- Význam dat je srozumitelný i počítačům
- Programy mohou na základě obsahu odvozovat další informace

# Semantic Web - Vyhledávání

- Ve vyhledávači zadám termín majoránka
- Najde mnoho naprosto nesourodých stránek

ubu

- Mě však může zajímat:
	- historie koření
	- recepty

– ...

- mapa, kde se koření pěstuje
- návod jak pěstovat

# Semantic Web - Kombinace lokálních dat

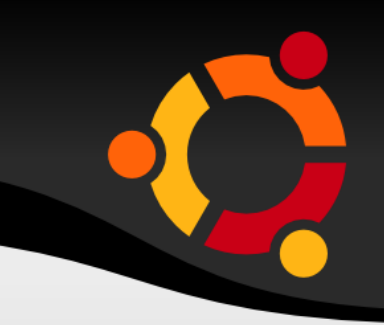

- Chci vytvořit kartodiagram produkce cukrové řepy v jednotlivých krajích ČR
- Sémantika dat zajistí správné propojení mých prostorových dat přes identifikátory, pokud to bude možné
	- csu:kraj\_id
	- ssu:kraj\_id

# Semantic Web - Cíl

- Vytvořit platformu pro sdílení dat
- Data v relačních databázích, XML, proprietárních formátech

- Velká databáze, sdílená
- Jde o data a jejich význam
- 
- Data jsou popsána tak aby jim rozuměly i počítače
- Programoví agenti mohou daty procházet a vyhledávat v nich na základě významu
- Programoví agenti spolu mohou komunikovat a sdílet informace
- Programoví agenti se mohou učit rozumět pojmům z jiných doménových oblastí

## Semantic Web - Struktura

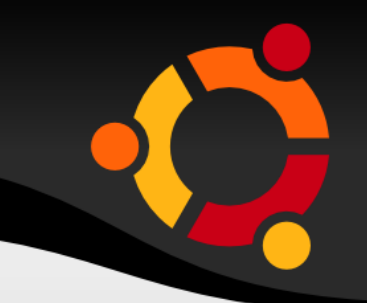

- XML
- RDF
- Ontologie
- Inferenční mechanizmus (odvozování)
- Zabezpečení věrohodnosti (trust layer)
- Poučení uživatelé a vývojáři

# RDF - Účel

- 
- · Popis a provázání dokumentů (dat)
- RDF Triplet

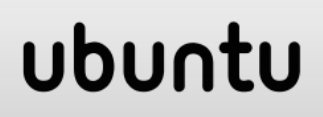

### R D F – Graf

- RDF je založen na grafech
- Subjekt, Objekt nody
- Predicate hrana
- Každý zápis v RDF představuje hranu a dva uzly

### ubur

### RDF - Graf

- 
- · Tvrzení (statement) ve formě tripletu
- Metadata
- XML

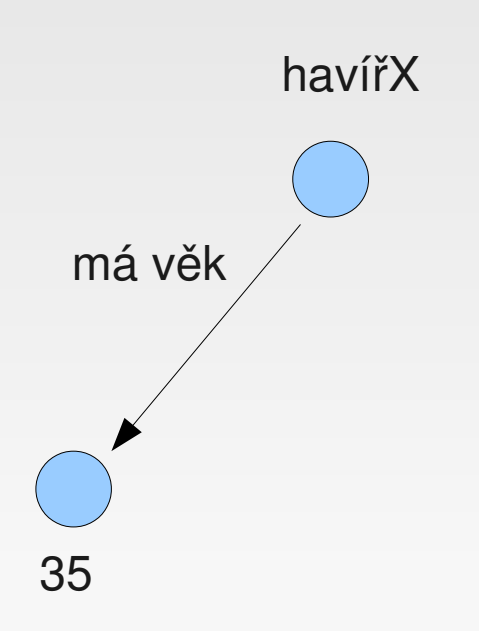

### R D F – Graf

- 
- Tvrzení (statement) ve formě tripletu
- Metadata
- XML

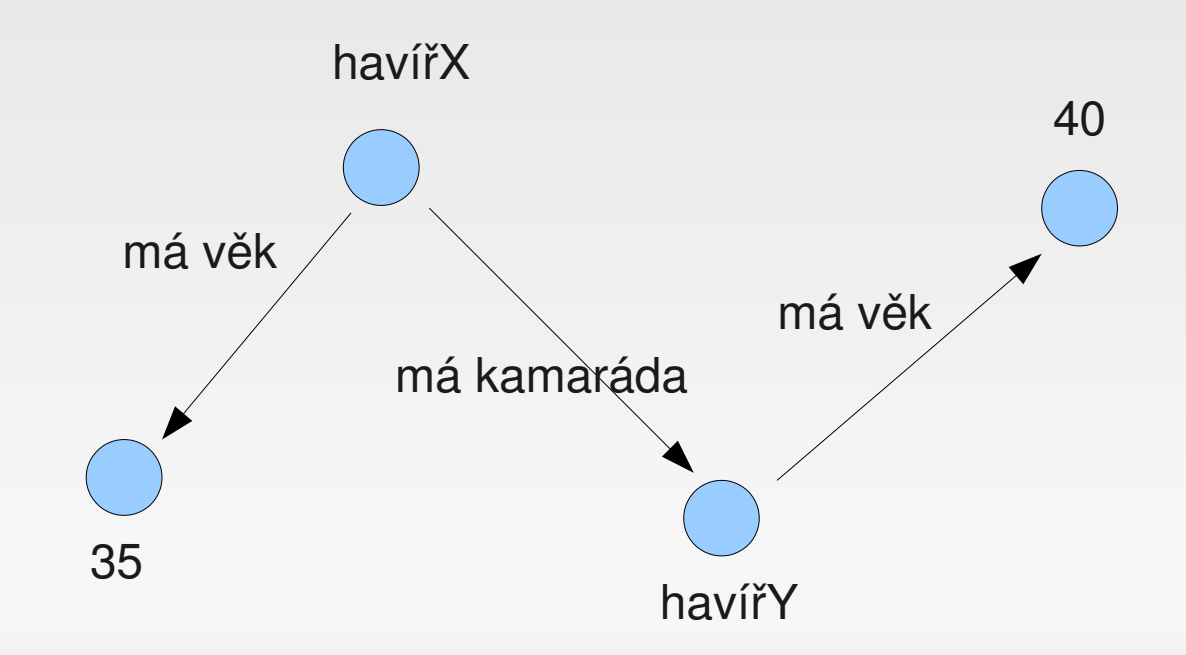

### R D F - G r a f

- Tvrzení (statement) ve formě tripletu
- Síť metadat

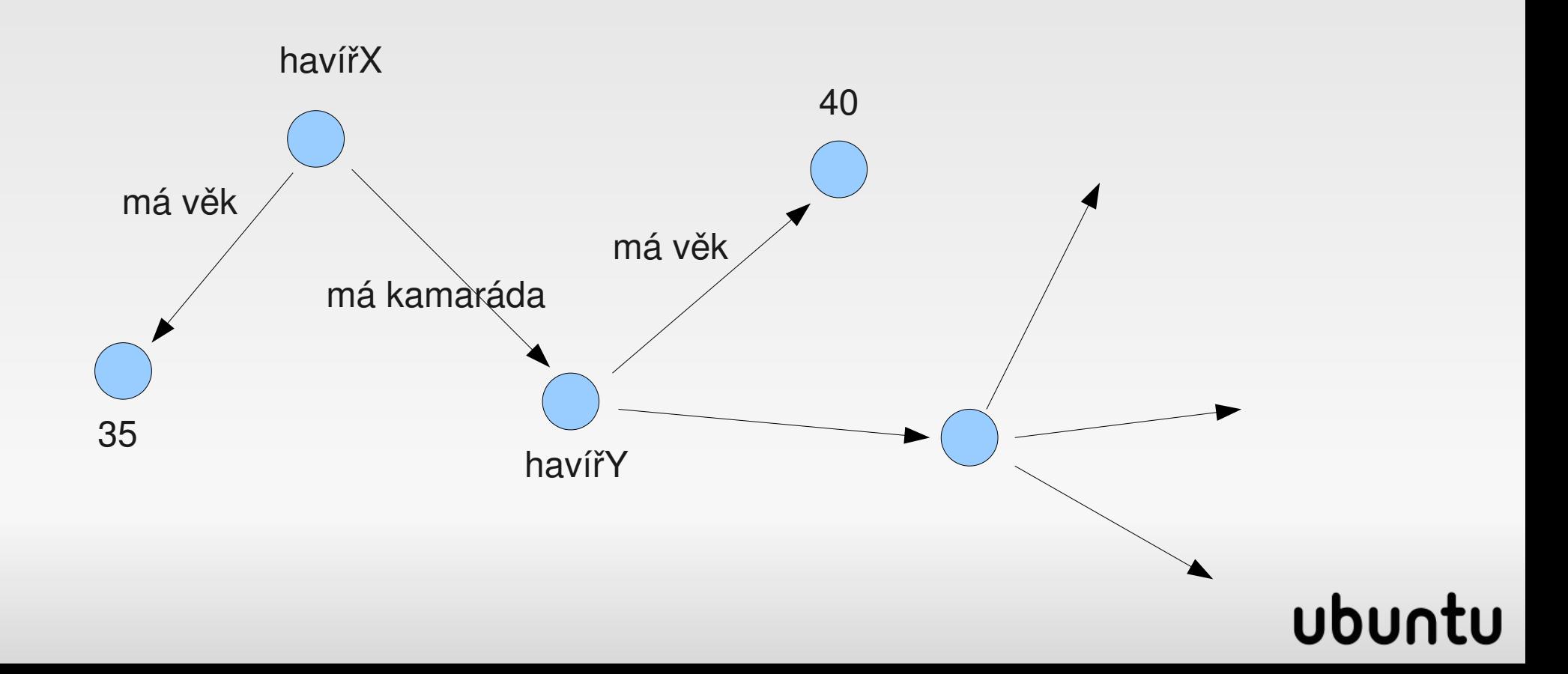

## Ontologie

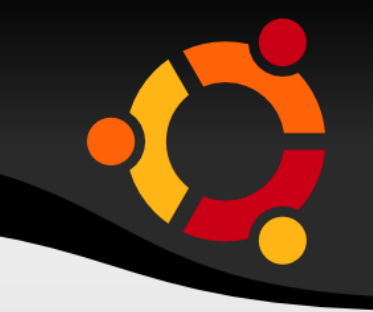

- Sdílený slovník popisující určitou oblast
- Popisuje typy objektů (třídy) a/nebo pojmy, jejich vlastnosti a vztahy mezi nimi

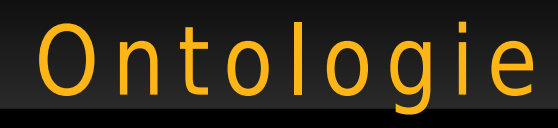

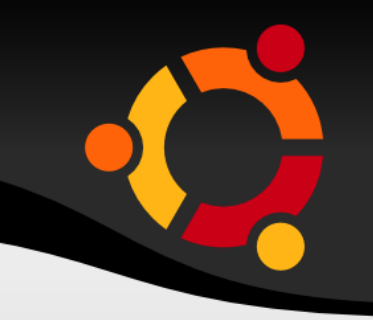

- explicitní specifikace konceptualizace [T. Gruber]
- formální specifikace sdílené konceptualizace [W. Borstem]

# Ontologie – některé nástroje

- RDF
- RDF Schema
- OWL (Web Ontology Language)

npnu.

- Prolog
- ...

<**rdfs**:**Class** rdf:about="Person" rdfs:**label**="**Person**"> <rdfs:**subClassOf** rdf:resource="**Human**"/>  $\langle \cdot \rangle$ rdfs:Class> <rdf:**Property** rdf:about="**hasSon**"> <rdfs:**domain** rdf:resource="**Person**"/> <rdfs:**range** rdf:resource="**Person**"/> <rdfs:**subPropertyOf** rdf:resource="**hasRelative**"/> </rdf:Property>

# Ontologie - odvozování

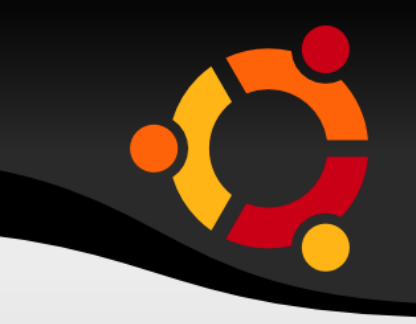

- Logické odvozování Inference
- Součástí ontologie je soubor odvozovacích pravidel
- Podle těchto pravidel je možné odvodit informace, které nebyly implicitně uvedeny v metadatech

# Ontologie – odvozování

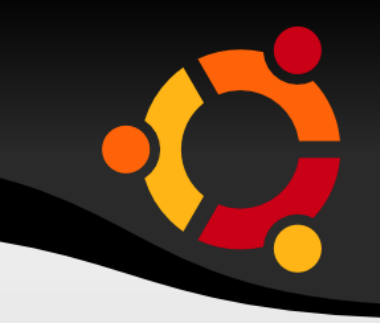

• Pokud je havířX instancí třídy Person a jeho syn je PetrX

<Person> <Name>havířX</Name> <hasSon>PetrX</hasSon> <Person>

• Pak inferenční mechanismus dokáže zjistit, že havířX i PetrX jsou ze třídy Human a že jsou příbuzní (hasRelative)

# Ontologie – ověřování

- Odvození nemusí být spolehlivé
- Mechanismus ověření odvození
- Digitální podpis (XML Security)

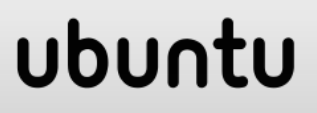

# Ontologie - odvozování

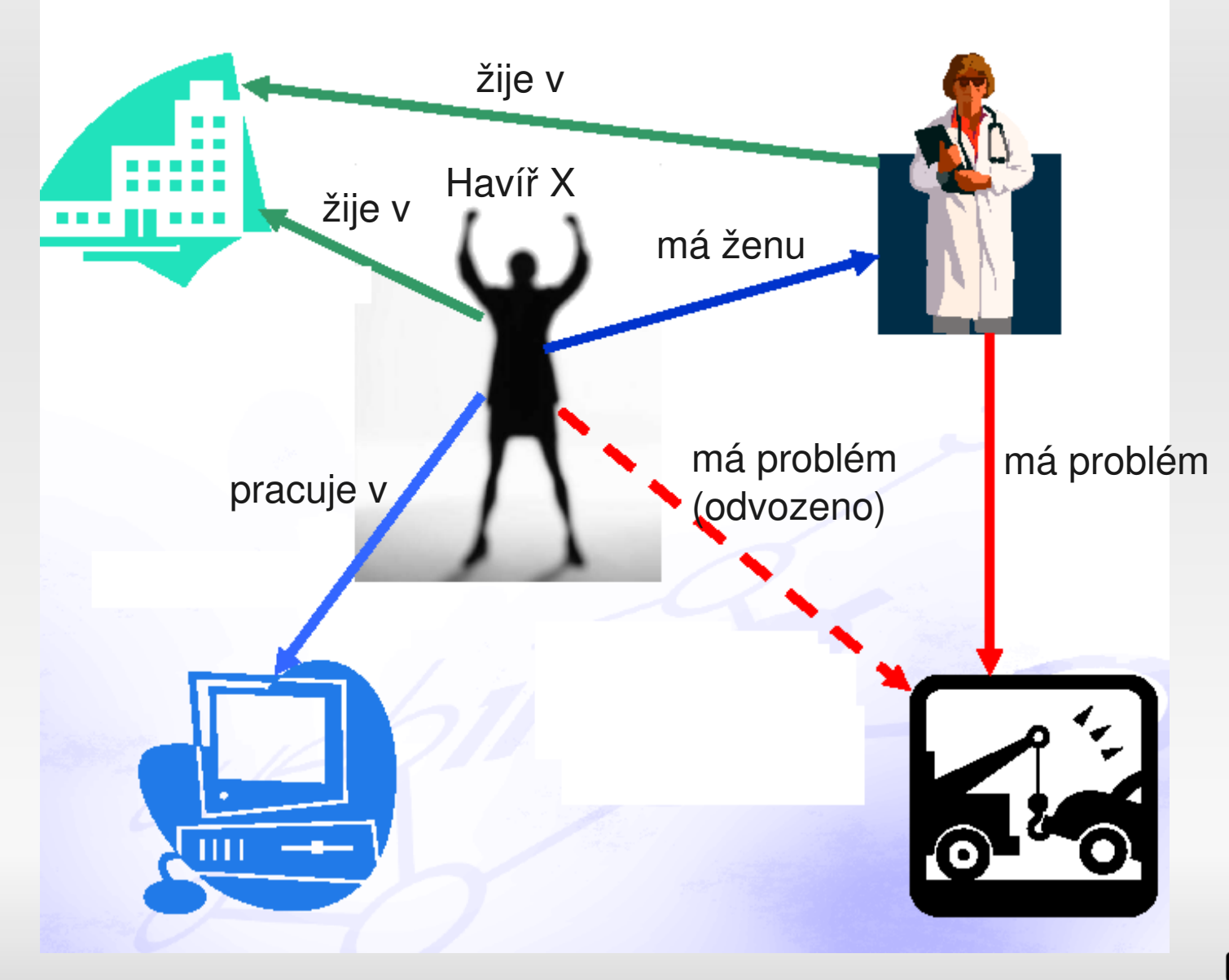

# OWL - Účel

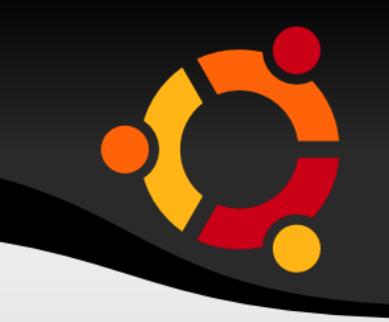

- Rozšířit možnosti popisu ontologií
- · Oproti RDF přidává např. kardinalitu vztahů
	- Určení bigamie (učiněné šílenství) :)

# O W L – Třídy

- Identifikovaná třída
- Výčtem prvků
- Omezením vlastnosti
- Překryvem více tříd
- Sjednocením více tříd

ubur

• Doplňkem ke třídě

### O W L - Výčtem prvků

<owl:Class>

<owl:oneOf rdf:parseType="Collection">

- <owl:Thing rdf:about="#Eurasia"/>
- <owl:Thing rdf:about="#Africa"/>
- <owl:Thing rdf:about="#NorthAmerica"/>
- <owl:Thing rdf:about="#SouthAmerica"/>
- <owl:Thing rdf:about="#Australia"/>
- <owl:Thing rdf:about="#Antarctica"/> </owl:oneOf>

</owl:Class>

# Semantic Web - Podmínky r o z v o j e

- Dokončení OWL
- Rozšíření povědomí
- Masové vytváření metadat a ontologií
- Vytvoření praktických aplikací
**Nejzajímavější** na sémantickém webu není to, co si dokážeme představit, že s ním můžeme dělat, ale to co si **představit nedokážeme** Stejně jako jsme si před 10 lety nedokázali představit možnosti současného webu

Tim Bernes-Lee

## ubu